## Fast IP-adresse til din CS2, CS3, CS3+ m.m.

Du kan vælge at sætte adressen på din CS3. Det virker i de fleste tilfælde OK, men det kan være uhensigtsmæssigt, bl.a. hvis du bruger din CS3 flere steder på forskellige netværk.

Jeg har en router fra Yousee hjemme og en tp-link Archer MR 400 4G router til brug på udstillinger etc.

Jeg har valgt at lade min(e) router(e) tildele IP-adressen til mine centralstation(er). På den måde er jeg sikker på, at de får samme adresse hver gang, da den reserveres i routeren. Ligeledes sikrer jeg, at en bestem centralstation har samme faste IP uanset, hvilken af mine routere, der er grundlag for netværket.

Nedenstående viser jeg, hvorledes den faste IP tildeles i tp-link routeren.

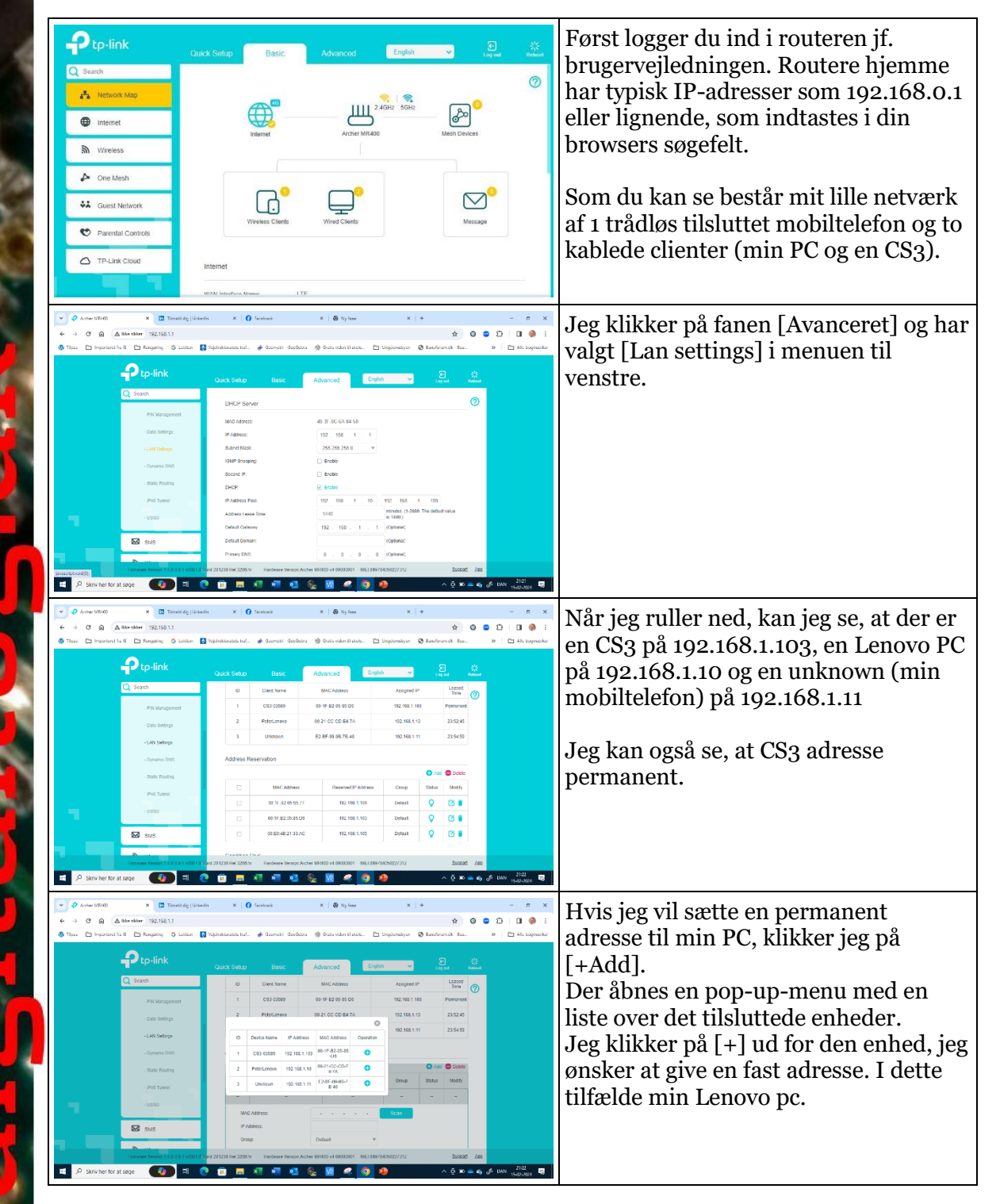

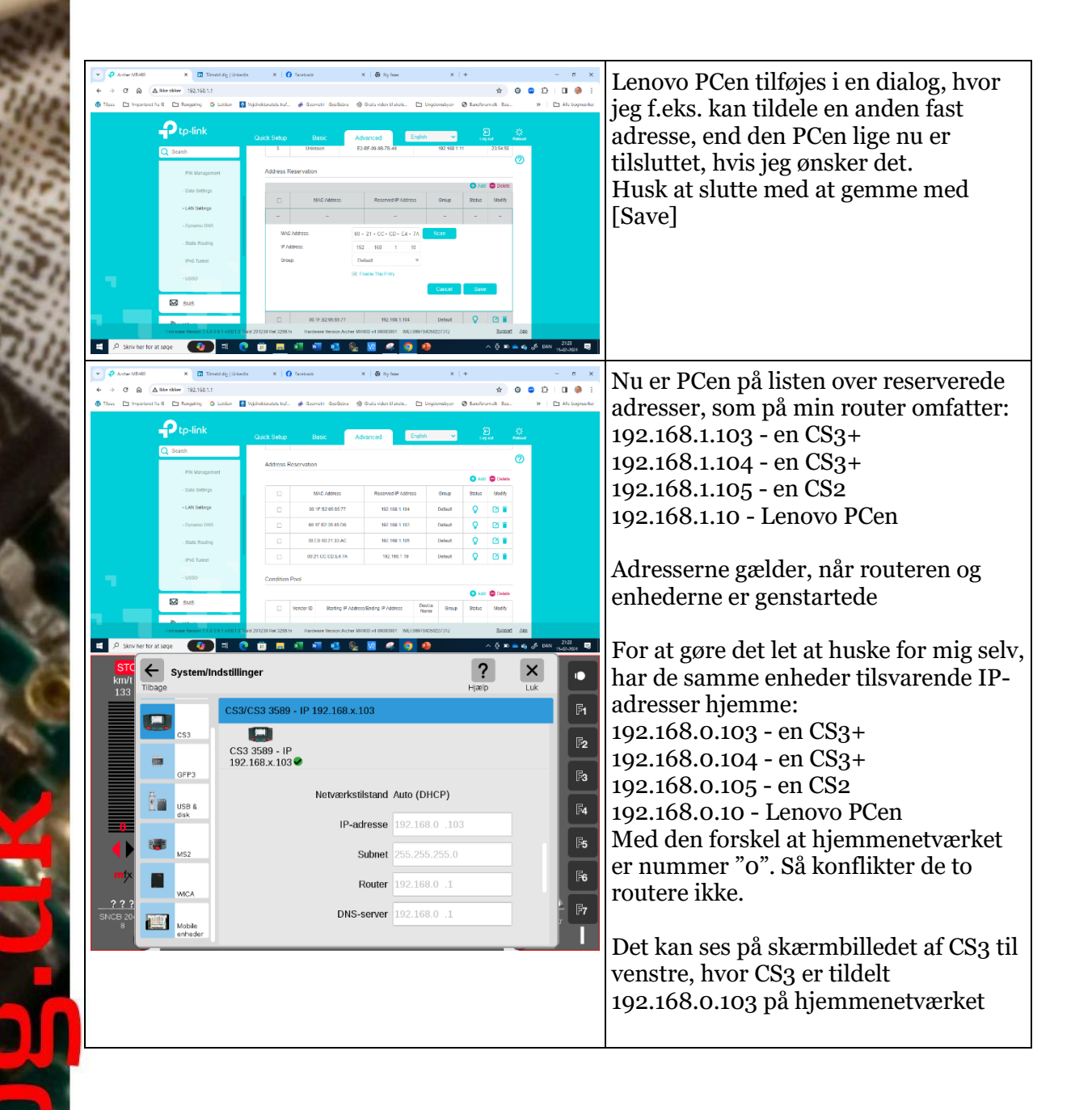